# Le plus petit chiffre

*On utilise ici des sous-programmes : ils rendent accessibles des situations relativement complexes par le découpage des tâches qu'ils permettent. La même situation devient beaucoup trop lourde à mettre en place avec un logiciel n'autorisant pas les sous-routines (comme c'est le cas pour la version actuelle d'Algobox).*

Dans les programmes

Réalisation d'une simulation, probabilité sur un ensemble fini, calculs sur des nombres entiers, boucle, instruction conditionnelle. Découverte d'une croissance exponentielle ("explosion" du temps de calcul).

## **1 Plus petit chiffre**

Écrire la partie traitement de l'algorithme suivant :

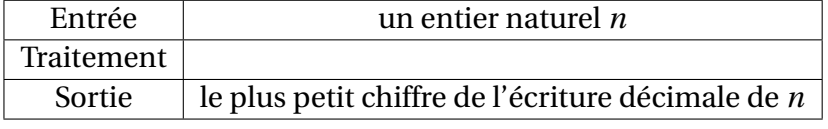

Le traduire en machine.

### **2 Simulation**

Soit *j* > 2 un entier. On tire au hasard un entier s'écrivant avec *j* chiffres (écriture décimale usuelle). Si le plus petit chiffre est 0, je gagne et si le plus petit chiffre est 2, vous gagnez.

Écrire un programme qui simule *n* parties et affiche les fréquences de sortie de chacun des chiffres de 0 à 9.

Acceptez vous de jouer à ce jeu ?

### **3 Dénombrement**

Écrire un programme qui affiche les probabilités de sortie de chacun des chiffres de 0 à 9 (qui dénombrera donc le nombre d'apparitions de 0 comme plus petit chiffre d'un entier à *j* chiffres, le nombre d'apparitions de 1 comme plus petit chiffre d'un entier à *j* chiffres . . .)

### **4 Mystère**

On donne le programme ci-dessous :

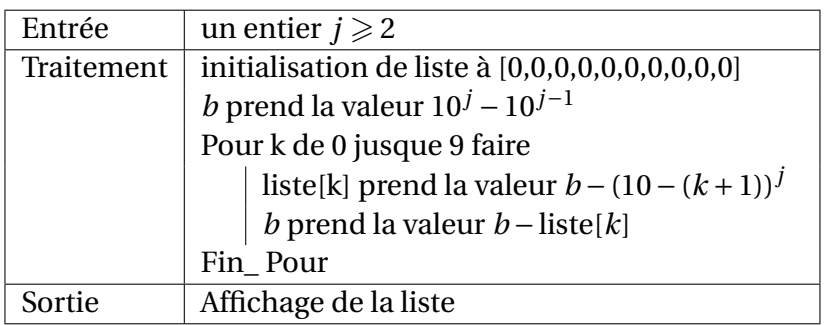

Faire le lien avec les questions précédentes. Expliquez le fonctionnement.

## **5 Somme des plus petits chiffres des entiers à** *j* **chiffres**

*Où l'on contaste qu'un peu de mathématiques économise des décennies de calcul.*

1. Écrire la partie traitement puis traduire sur machine :

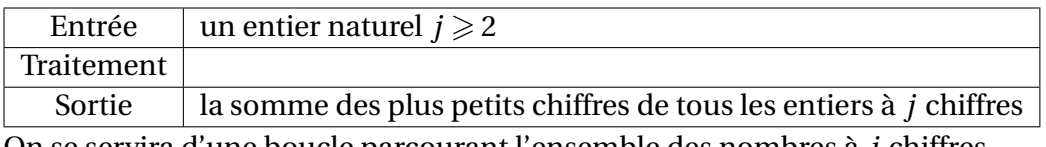

On se servira d'une boucle parcourant l'ensemble des nombres à *j* chiffres.

- 2. Évaluer expérimentalement le temps de calcul pour l'exécution avec l'entrée *j* = 4. En déduire une évaluation du temps de calcul nécessaire à l'exécution avec l'entrée *j* = 16.
- 3. Proposer une formule permettant le calcul de cette somme beaucoup plus rapidement.

# Éléments de réponses – Ti nspire

# **1 Plus petit chiffre**

Define pptchiffre $(n)$ = Func Local *ppc*,*uni te* If  $n = 0$  Then Return 0 EndIf *ppc* := 9 While  $n \neq 0$  $$ If *uni te* < *ppc* Then *ppc* := *uni te* EndIf  $n := \frac{n - unit}{10}$ 10 EndWhile Return *ppc* EndFunc Une version récursive :

 $\n *pptchif(n):=when(n<10,n,min(\{mod(n,10),pptchif(intDiv(n,10))\}))*$ 

Dans la version suivante, on construit d'abord la liste des chiffres de l'écriture décimale de l'entier  $n \neq 0$ puis on utilise la fonction min du logiciel qui renvoie le plus petit élément d'une liste :

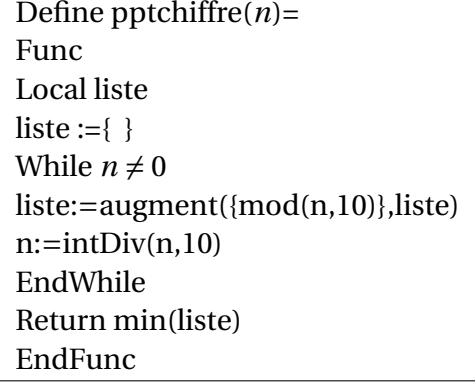

### **2 Simulations**

```
Define simulation(j, n)=
Func
Local k,liste,tirage,ppc
liste := \{0,0,0,0,0,0,0,0,0,0\}For k,1,n
tirage :=randInt(10j−1
,10j −1)
ppc :=pptchiffre(tirage)
liste[ppc+1] := liste[ppc+1]+1EndFor
liste :=approx\left(\frac{\text{liste}}{n}\right)\frac{\text{ste}}{n}Return liste
EndFunc
```
### **3 Dénombrement exact par boucles**

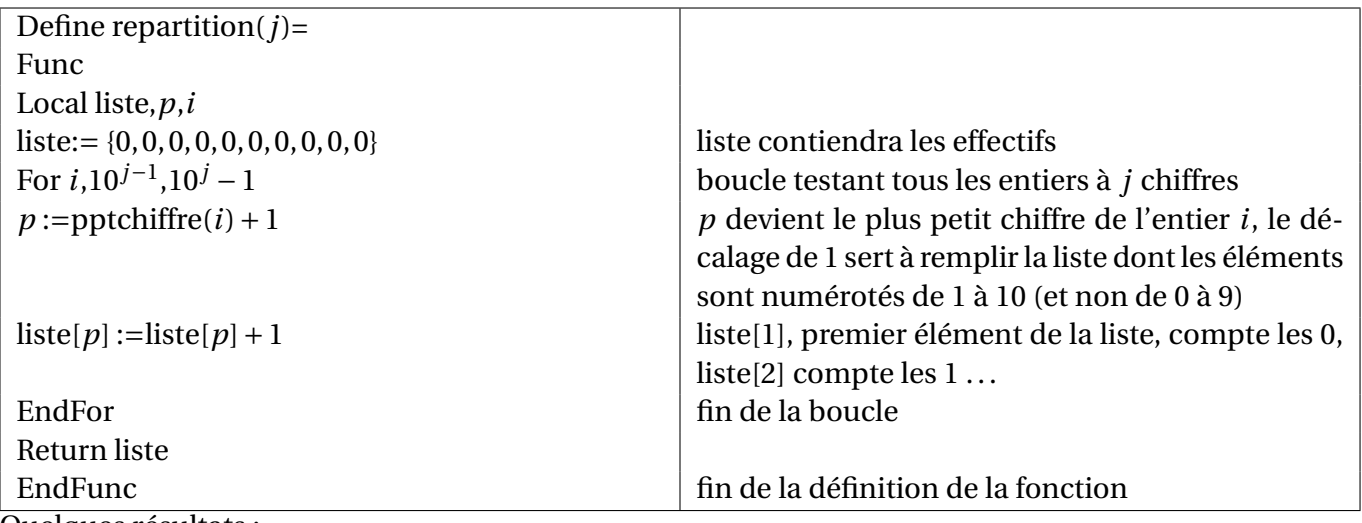

Quelques résultats :

1. Avec  $j = 3$  : liste :[171,217,169,127,91,61,37,19,7,1] liste :[0.19,0.241,0.188,0.141,0.101,0.068,0.041,0.021,0.008,0.001]

2. Avec  $j = 4$  : liste :[2439,2465,1695,1105,671,369,175,65,15,1] liste :[0.271,0.274,0.188,0.123,0.075,0.041,0.019,0.007,0.002,0.0]

### **4 Programme mystère**

```
Define repart(j)=
Func
Local liste,b,i
liste := \{0, 0, 0, 0, 0, 0, 0, 0, 0, 0\}b := 10^{j} - 10^{j-1}For i,1,10
liste[i] :=b −(10−i)
j
b := b − liste[i]
EndFor
Return liste
EndFunc
```
Le programme mystère a le même rôle que le programme précédent de décompte exact.

Pour les entiers à 3 chiffres, on peut dénombrer de la façon suivante (et c'est le principe du programme mystère) :

- 1. Il existe  $10^3 10^2 = 9 \times 10 \times 10 = 900$  entiers à trois chiffres.
- 2. Il en existe  $9 \times 9 \times 9$  qui ne contiennent que des chiffres  $\geq 1$ . Le nombre d'entiers à trois chiffres dont le plus petit chiffre est 0 est donc de 900 –  $9^3$  = 171.
- 3. Il existe  $8^3$  entiers à trois chiffres de plus petit chiffre ≥ 2. Il y a donc 900 171  $8^3$  = 217 entiers de trois chiffres de ppc 1.
- 4. Il existe 7<sup>3</sup> entiers à trois chiffres de plus petit chiffre ≥ 3. Il y a donc 900 − 171 − 217 − 7<sup>3</sup> = 169 entiers de trois chiffres de ppc 2.
- 5. etc

Pour les entiers entre 10*j*−<sup>1</sup> et 10*<sup>j</sup>* −1, c'est à dire les entiers à *j* chiffres :

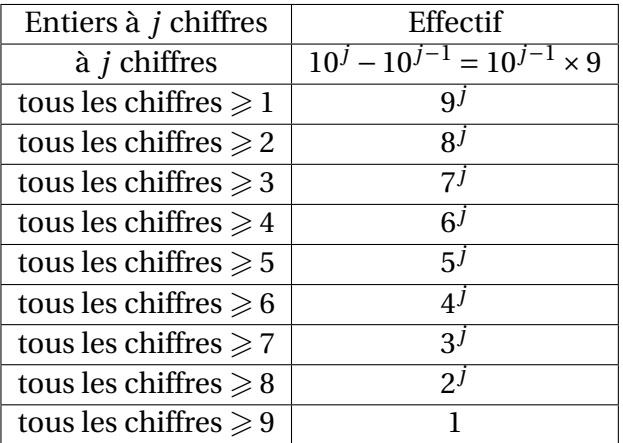

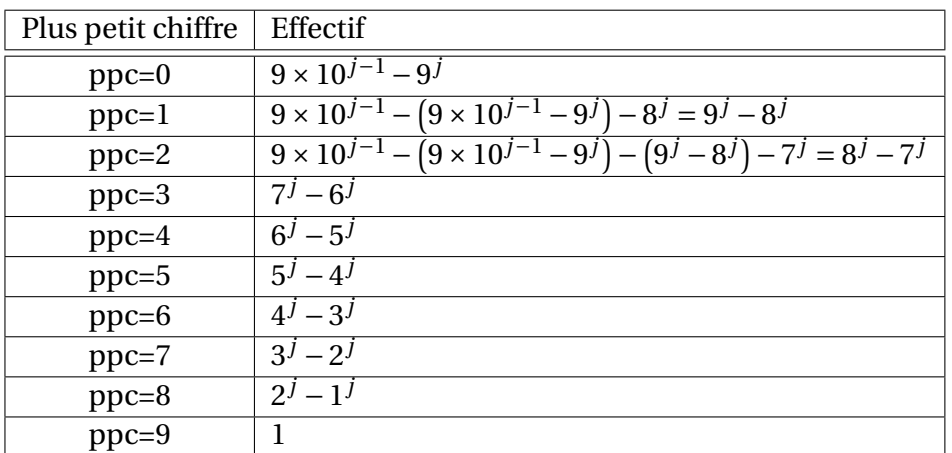

#### **5 Somme des plus petits chiffres des entiers à** *j* **chiffres**

1. Exemple de programme déterminant la somme :

```
Define sommedesppc(j)
Func
Local som,k
som :=0For k,10j−1
,10j −1
som :=som+pptchiffre(k)
EndFor
Return som
EndFunc
```
Ou en utilisant la fonction somme du langage :

$$
s(j) := \sum_{k=10^{j-1}}^{10^j-1}
$$
pluspetitchiffre(k)

2. On part sur un temps de une seconde pour l'exécution avec l'entrée *j* = 4. Ce temps correspond à peu près à l'exécution de la boucle qui comprend à peu près 10<sup>4</sup> – 10<sup>3</sup> = 9 × 10<sup>3</sup> tours. Dans l'exécution avec l'entrée  $j = 16$ , la boucle comprend à peu près  $9 \times 10^{15}$  tours, soit  $10^{12}$  fois

plus. En considérant que le temps est multiplié à peu près dans les mêmes proportions, on trouve plus de 31 700 ans.

Avec *j* = 20, on multiplie par  $\approx 10^{16}$  et on obtient un temps de plus de 300 millions d'années.

3. D'après le tableau d'une question précédente, la somme :

$$
S = \sum_{n \text{ entire } \hat{a} \text{ } j \text{ chiffres}} \text{pluspetitchiffre}(n)
$$

est donnée par :

$$
S = 0 \times (9 \times 10^{j-1} - 9^j) + 1 \times (9^j - 8^j) + 2 \times (8^j - 7^j) + 3 \times (7^j - 6^j) + \dots + 8 \times (2^j - 1) + 9
$$
  
= 9^j + 8^j + \dots + 2^j + 1

<span id="page-6-0"></span>d'où un programme simple de calcul :

$$
t(j) := \sum_{k=1}^{9} k^j
$$